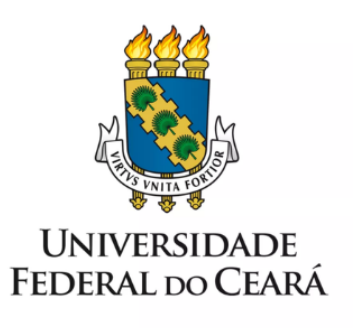

# **FORMULÁRIO DE MAPEAMENTO DE PROCESSOS**

**Funcionamento do Programa** de Articulação entre Graduação e Pós-Graduação (PROPAG)

30/09/2022

### **1. FORMULÁRIO DE MAPEAMENTO DE PROCESSOS**

#### **DADOS DO PROCESSO**

#### **ID: EIDEIA\_01\_v1**

**UNIDADE**: Escola Integrada de Desenvolvimento e Inovação Acadêmica (EIDEIA)

**NOME**: Funcionamento do Programa de Articulação entre Graduação e Pós-Graduação (PROPAG)

**OBJETIVO**: Auxiliar na formação docente dos alunos de pós-graduação da UFC

**OBJETIVOS ESTRATÉGICOS RELACIONADOS:** Conceber, gerar, promover, avaliar, apoiar, instalar, divulgar, consolidar, inovar, difundir e desenvolver a integração e a melhoria de processos acadêmicos nos ambientes da UFC e de suas relações com a sociedade

**CLIENTE**: Alunos de pós-graduação (instrutoria remunerada e voluntária) e alunos de graduação

**GERENTE:** Diretor Executivo da EIDEIA

#### **DETALHES DO PROCESSO**

**LEGISLAÇÃO CORRELATA**: Anexo VIII da Resolução nº 08/CEPE de 26 de abril de 2013 (Alterado pela Resolução nº 17/CEPE de 14 de junho de 2021)

**DOCUMENTOS**: Editais do PROPAG

**GATILHO**: Elaborar Edital PROPAG

**SAÍDA**: Fornecer Certificado ao Instrutor

**SISTEMAS**: Sistema Eletrônico de Informação (acompanhamento especial PROPAG - Aluno)

**INDICADORES: -**

**OUTRAS INFORMAÇÕES IMPORTANTES**: É possível que novos editais PROPAG estabeleçam um fluxo diferente para as atividades. Por exemplo: envio de documentação pode ser exigido por e-mail ou por sistema SEI, dependendo do edital.

#### **CONTROLE DE VERSÕES**

**ALTERAÇÕES DA VERSÃO**: não se aplica

**AUTOR(ES):** Iago Oliveira, Sérgio Braga, João César Moura Mota

**DATA:** 29/07/2022

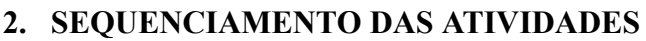

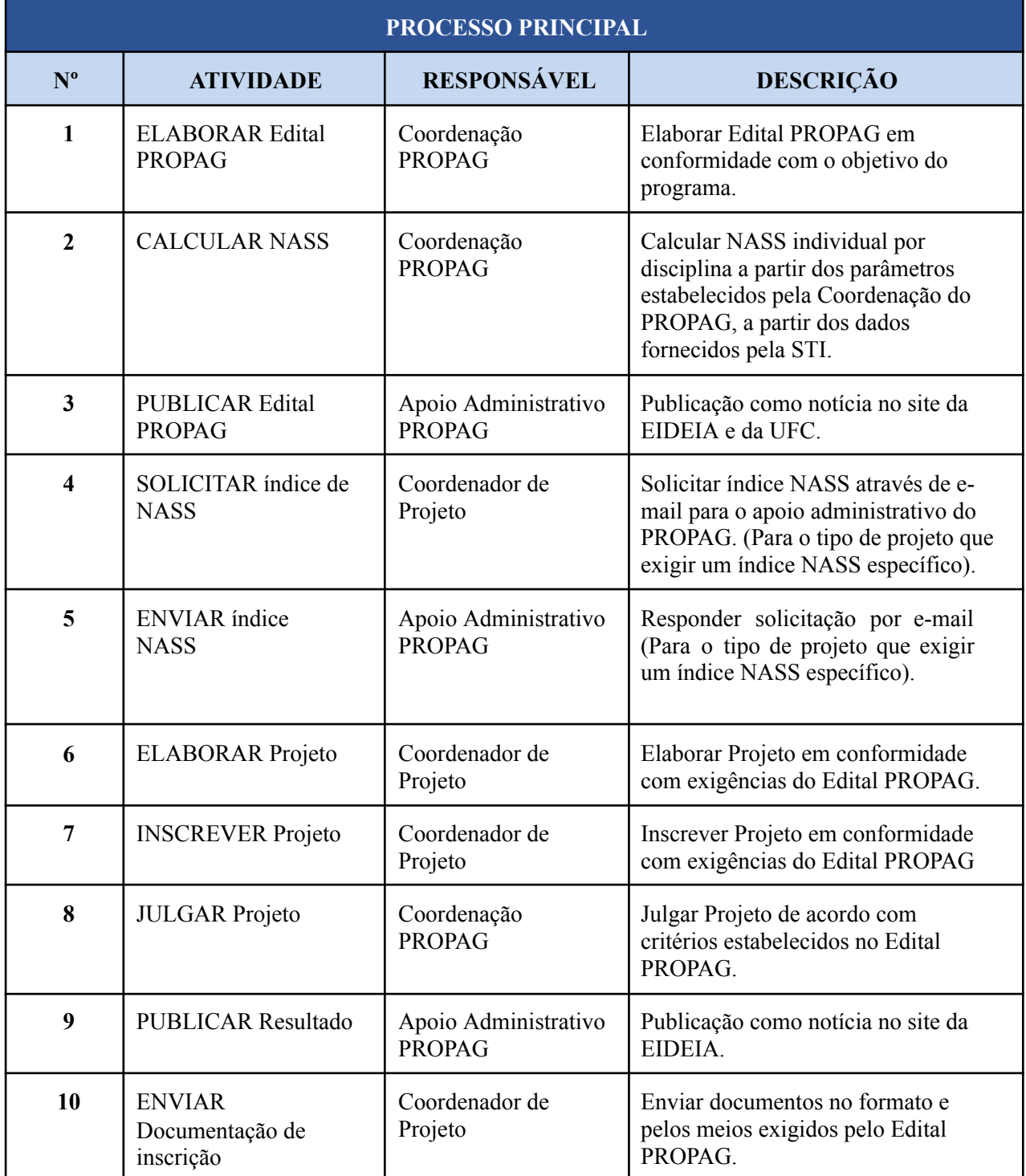

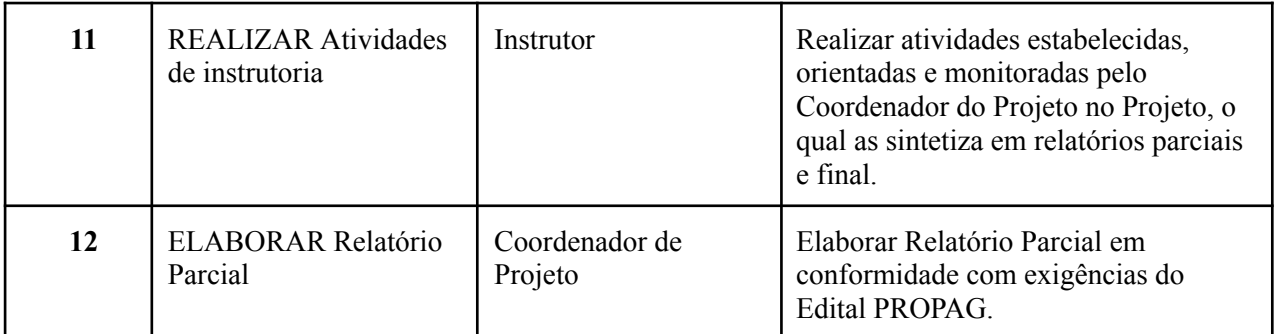

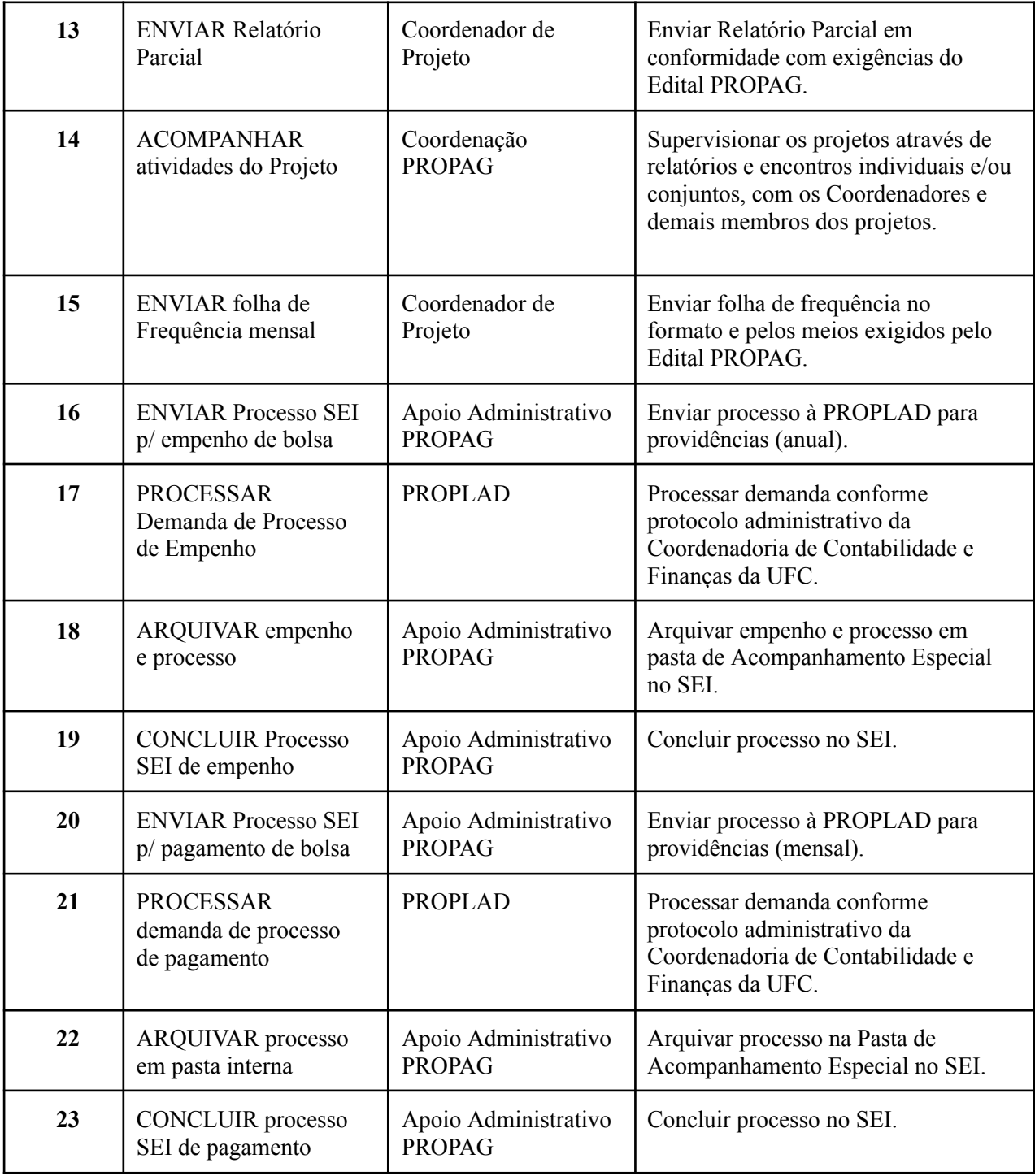

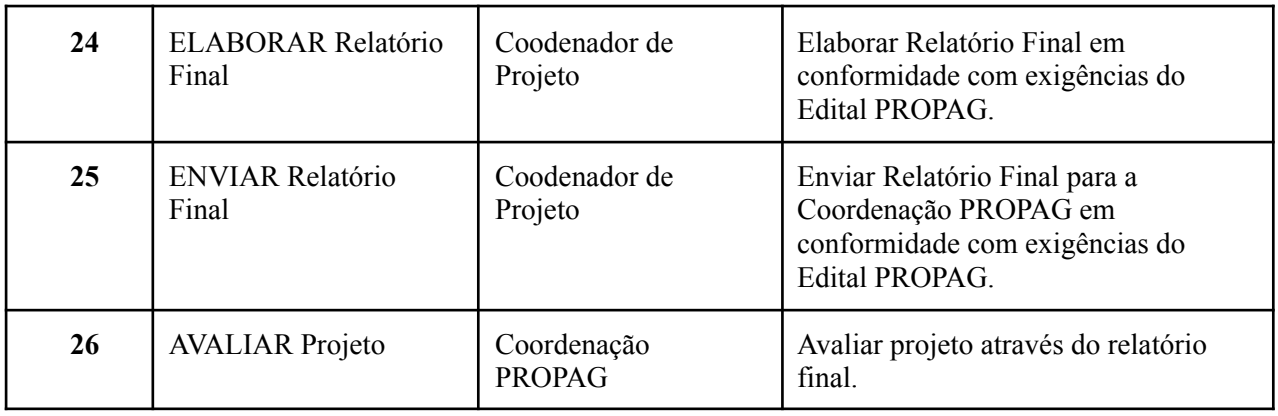

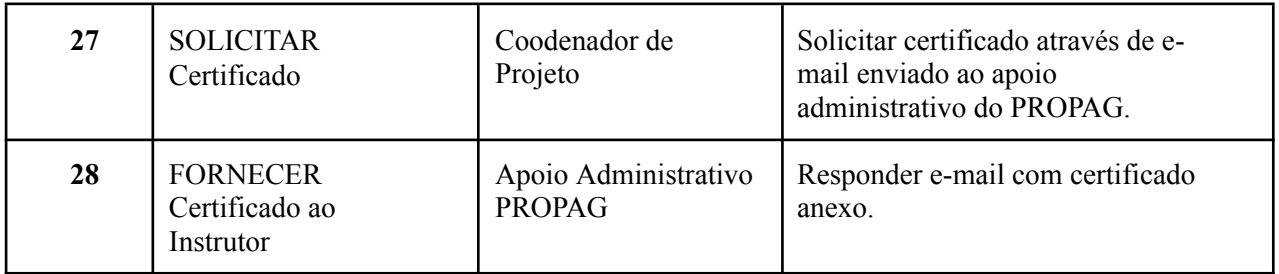

## **3. DEFINIÇÕES DAS SIGLAS**

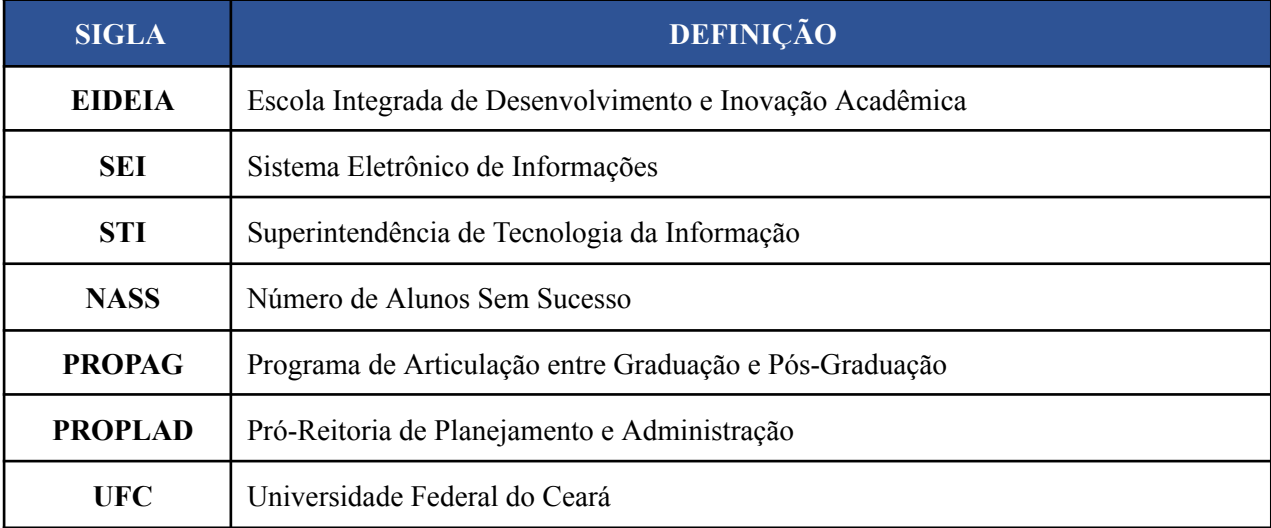